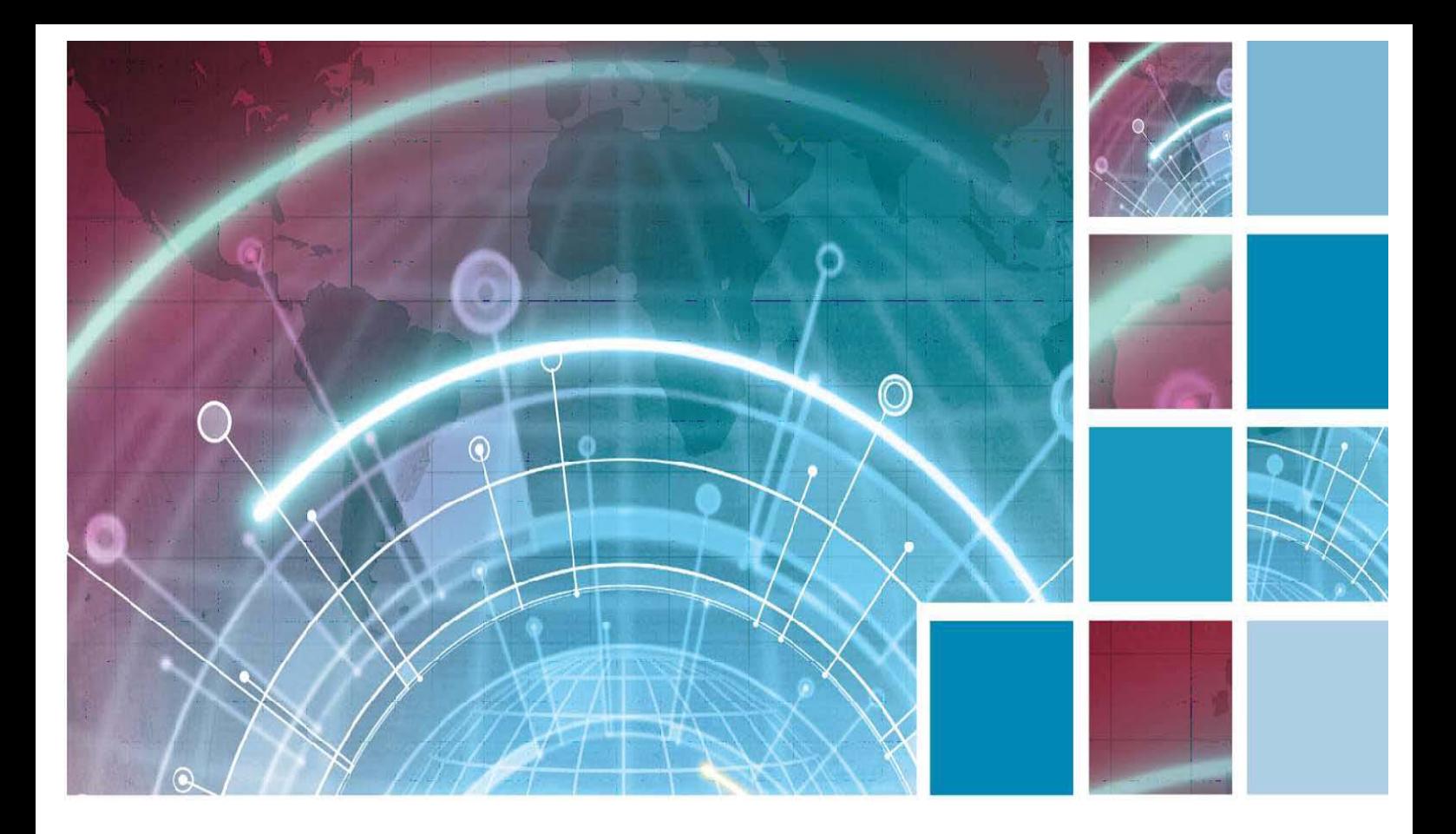

# **Information Systems Cisco 7965 IP Phone Quick Reference Guide**

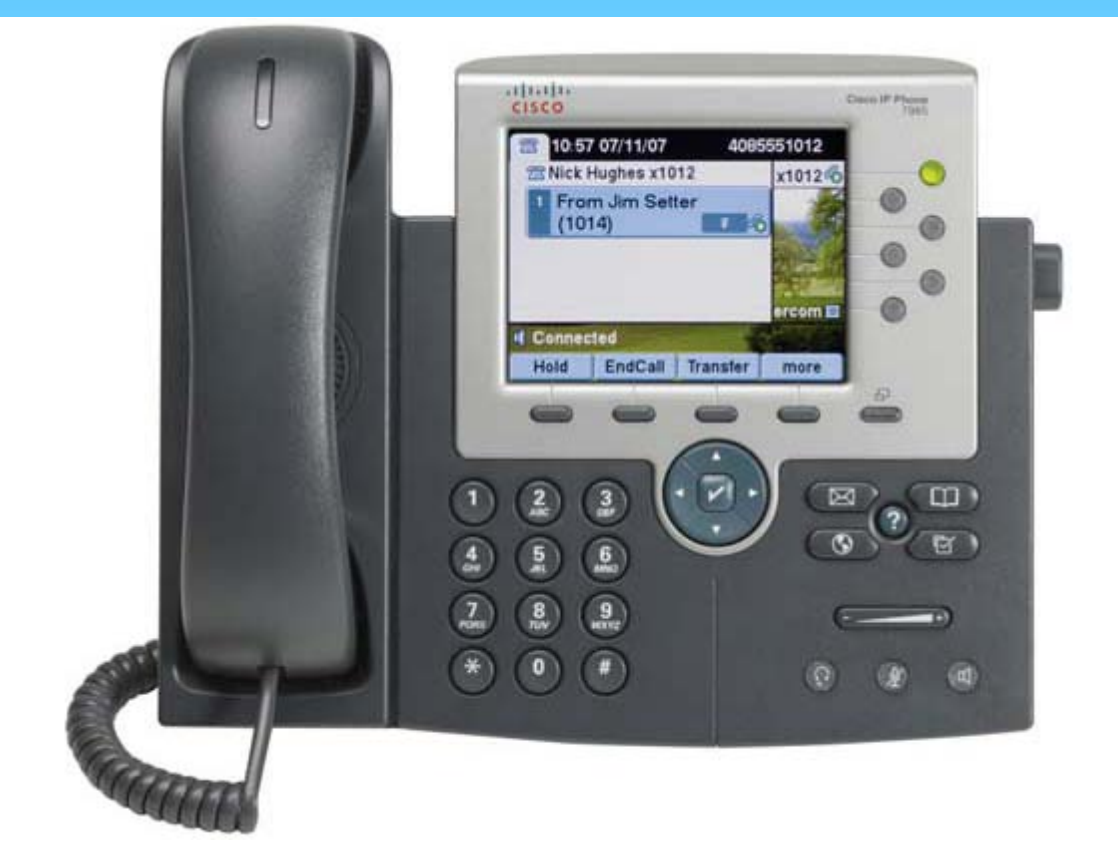

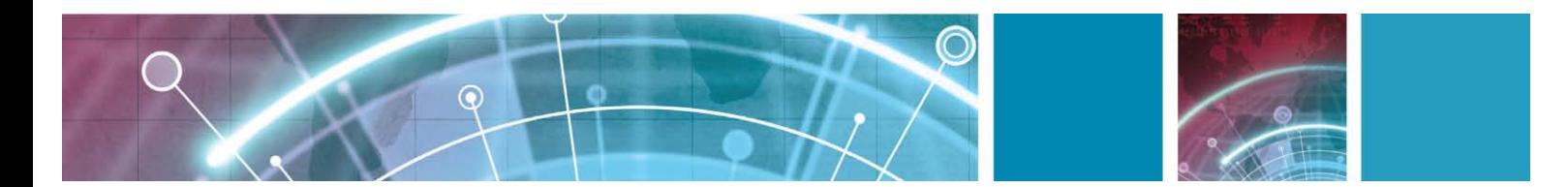

### **Contents**

#### **Cisco 7965 IP Phone Quick Reference Guide**

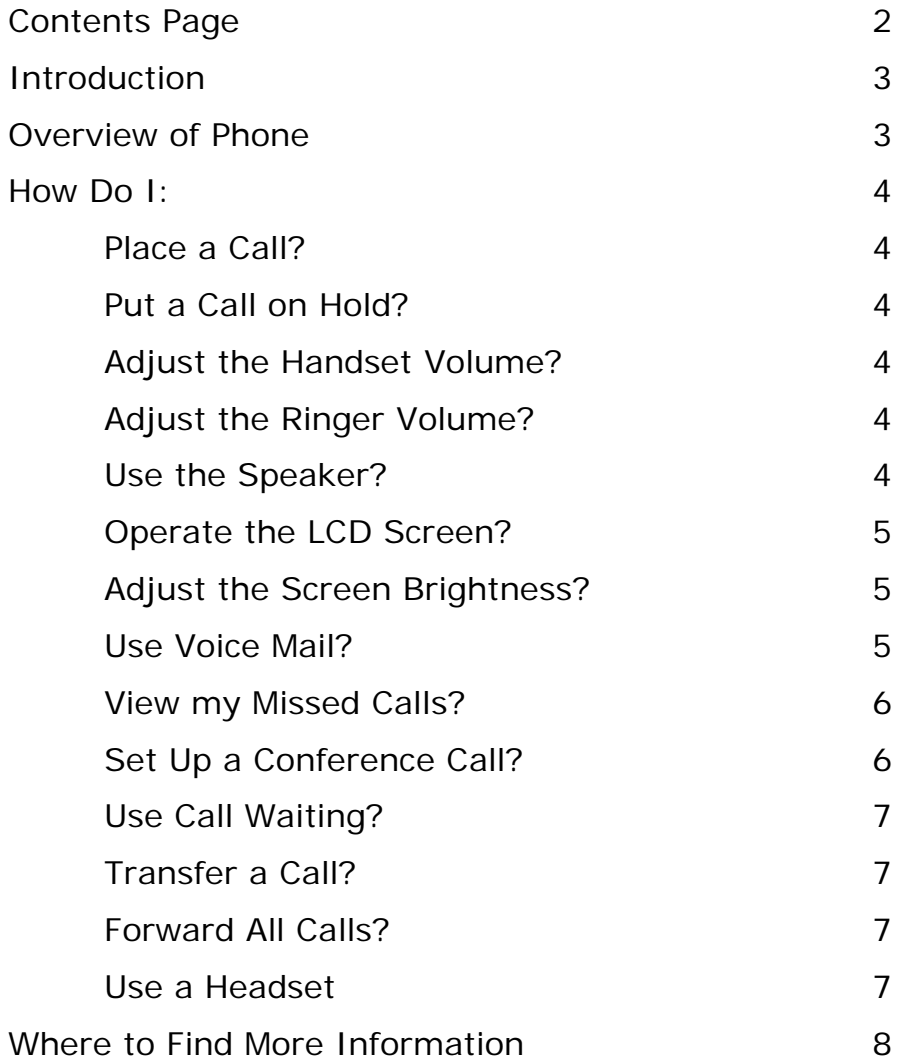

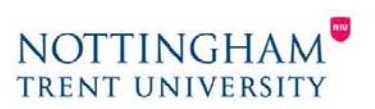

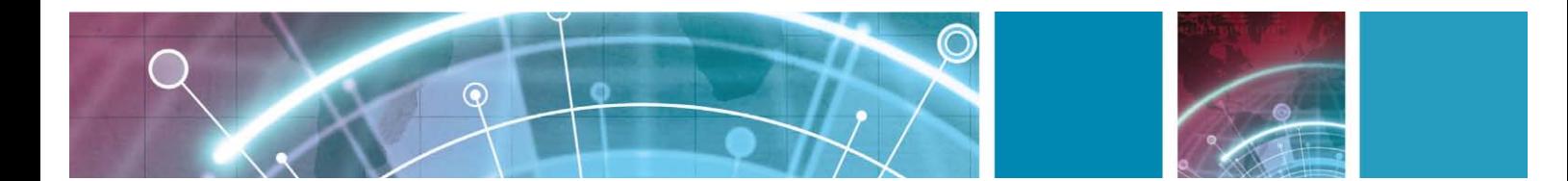

#### **Introduction:**

This document has been written to help you get up and running with the new Cisco 7965 IP Phone.

This document will show you how to make and receive a call. Change any phone settings, forward or put a call on hold and log into your Unity Voicemail box.

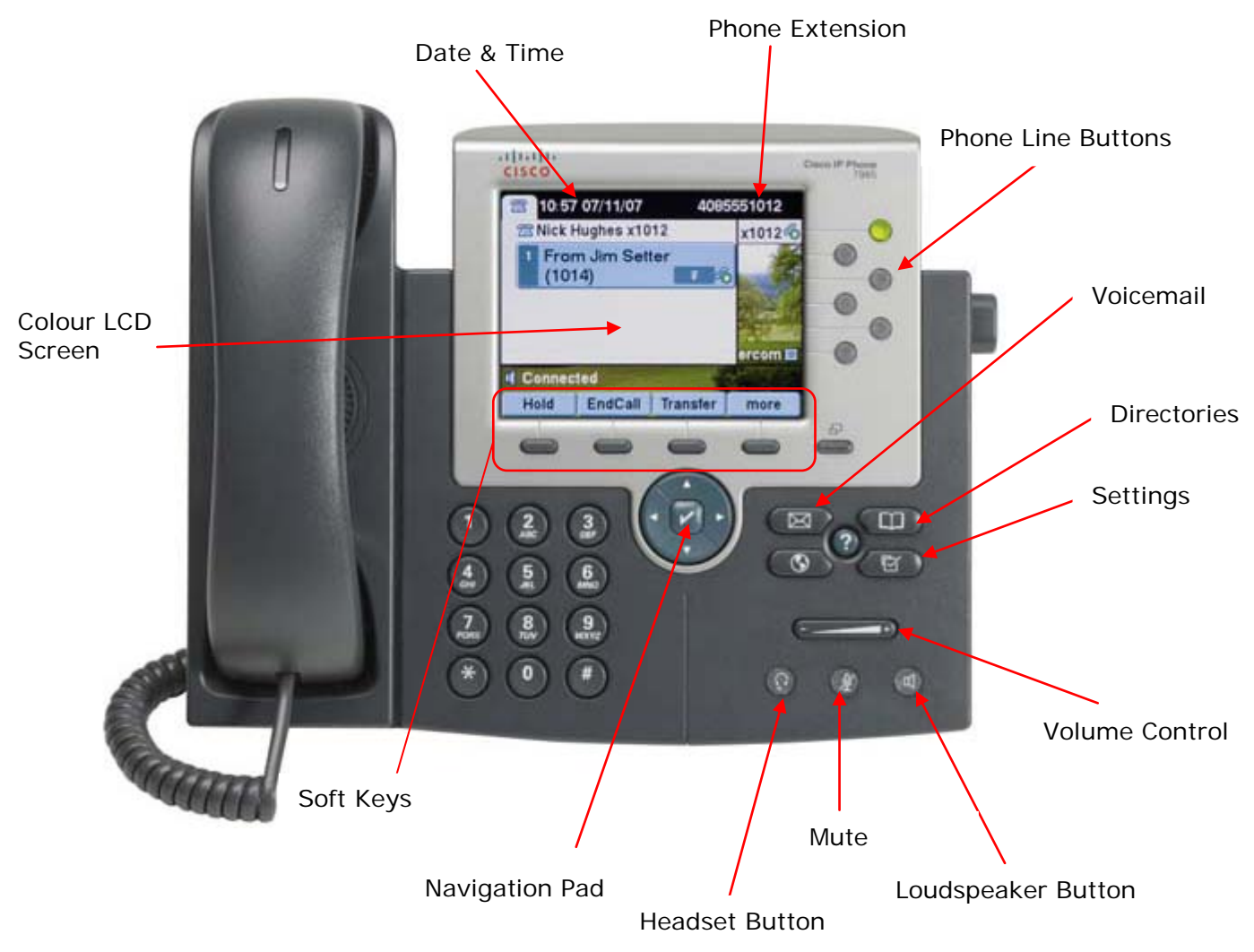

## **Overview of Phone:**

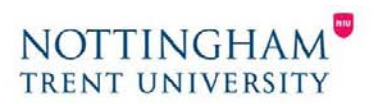

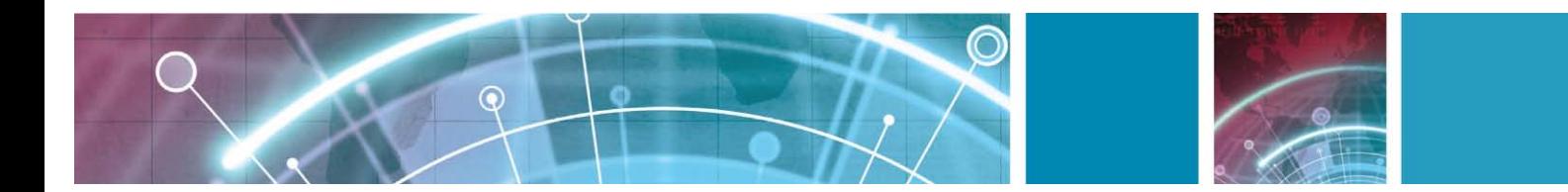

#### **How Do I:**

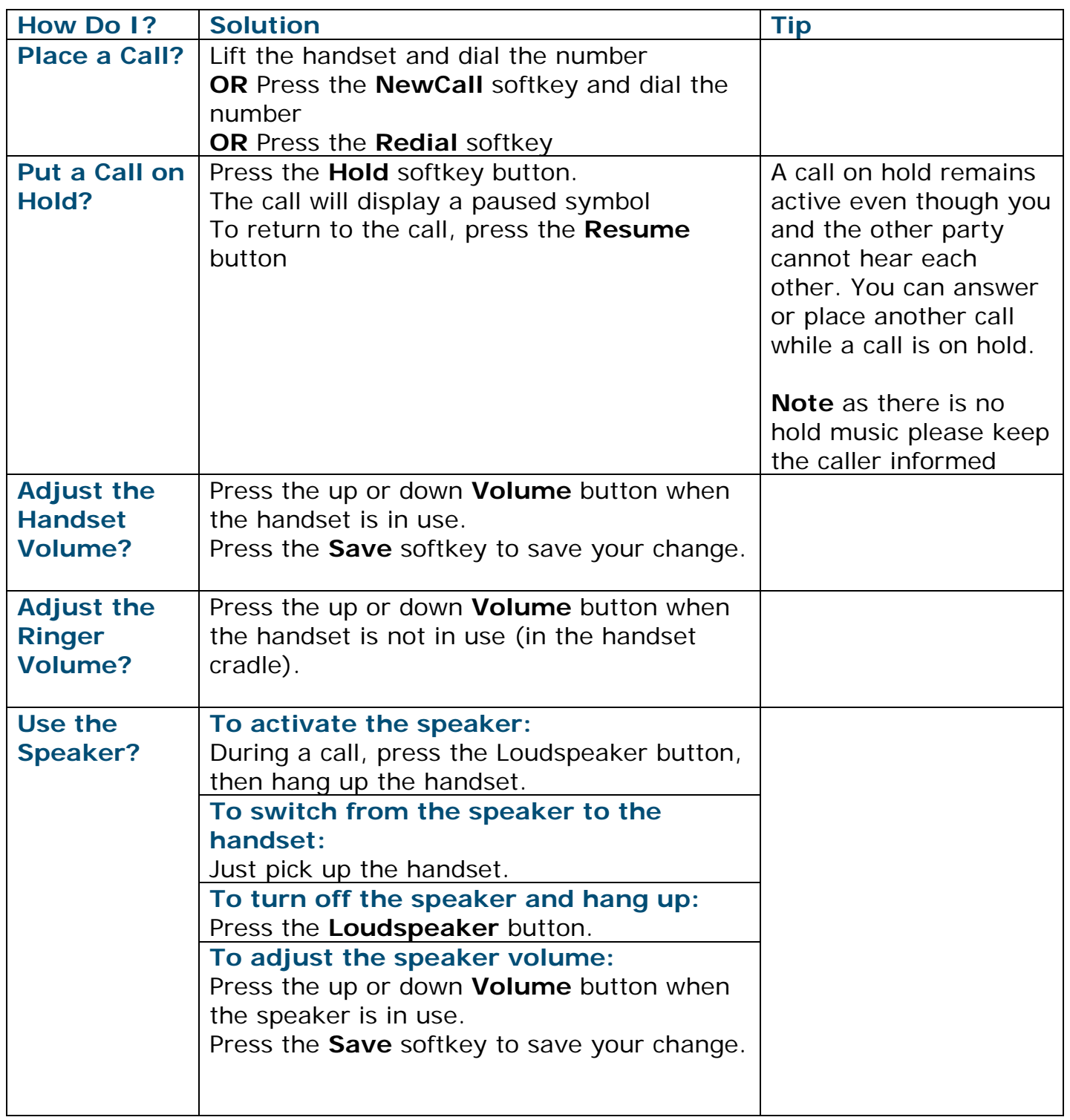

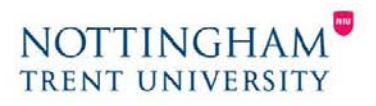

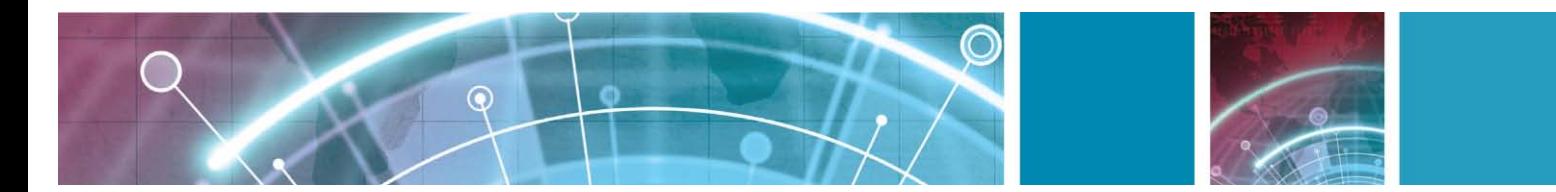

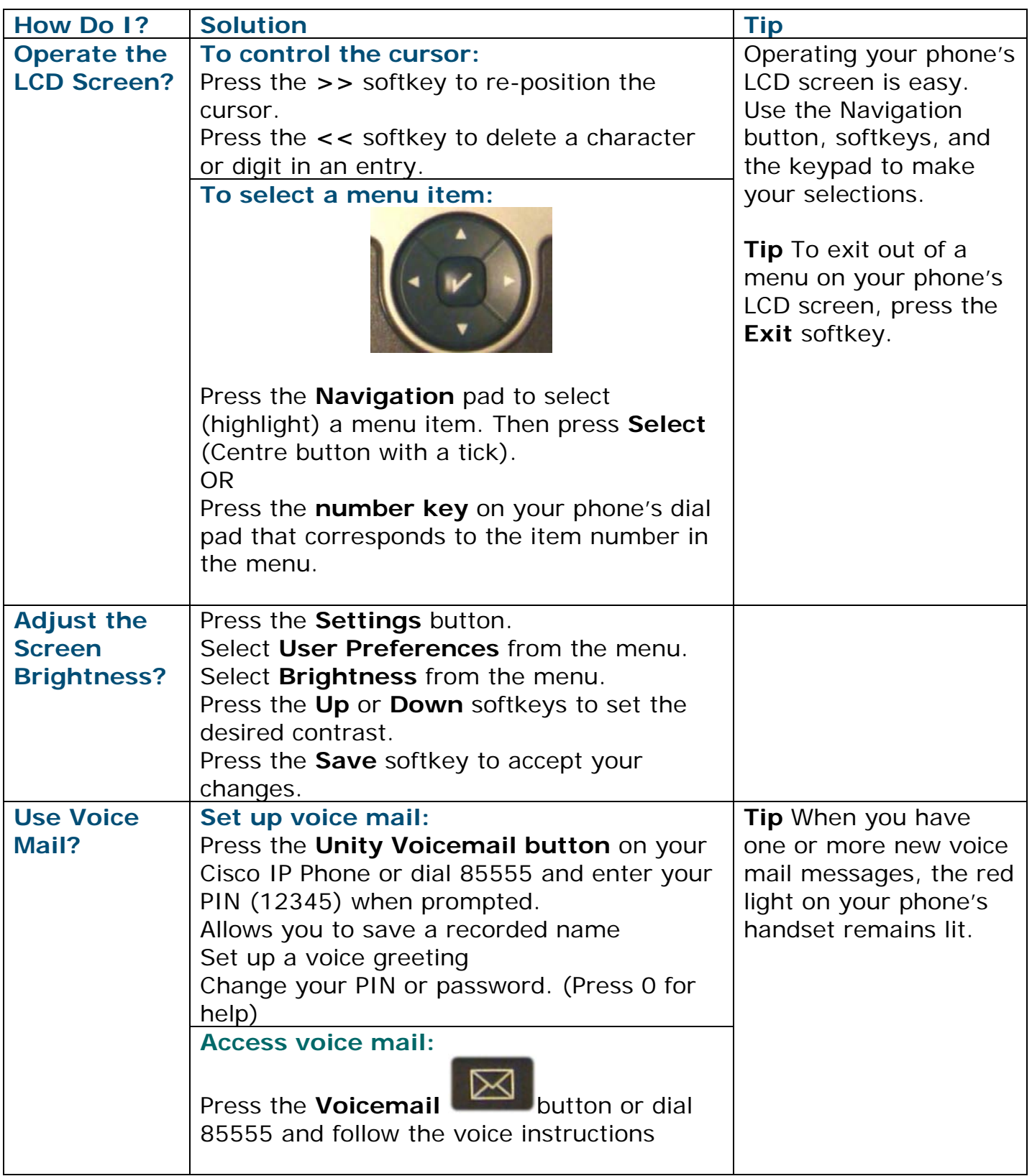

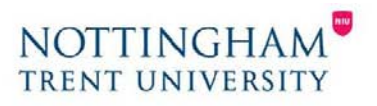

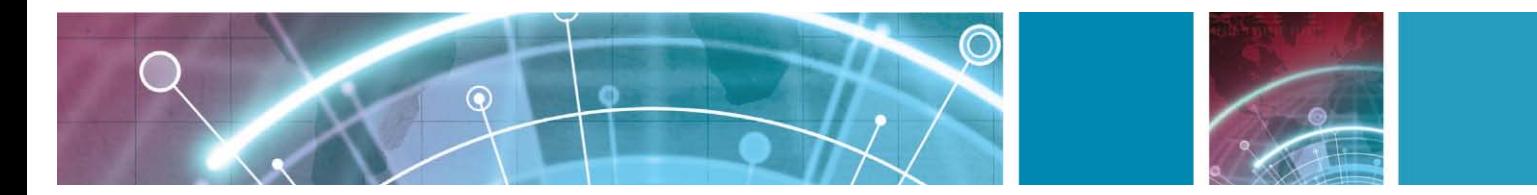

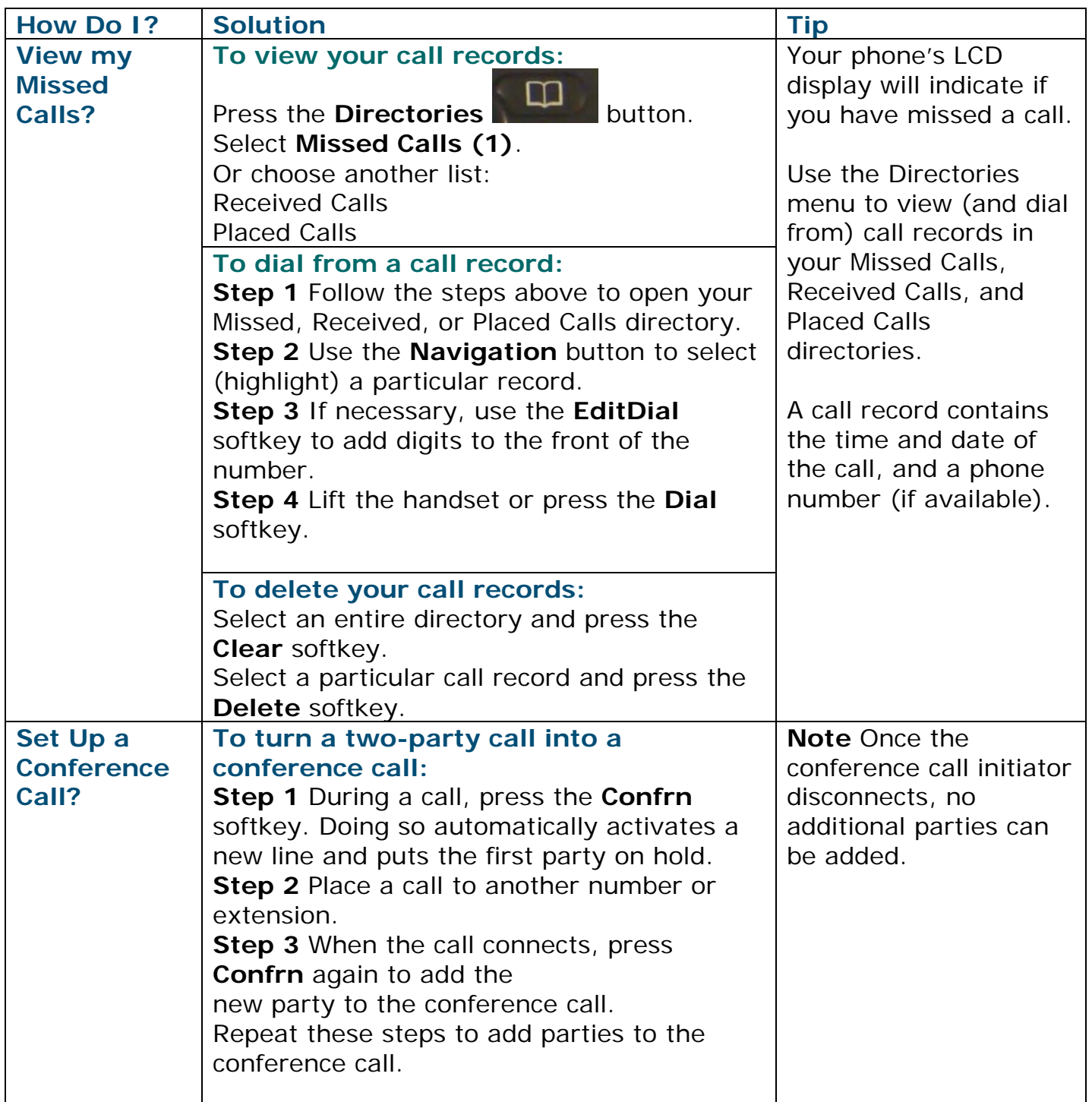

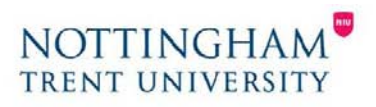

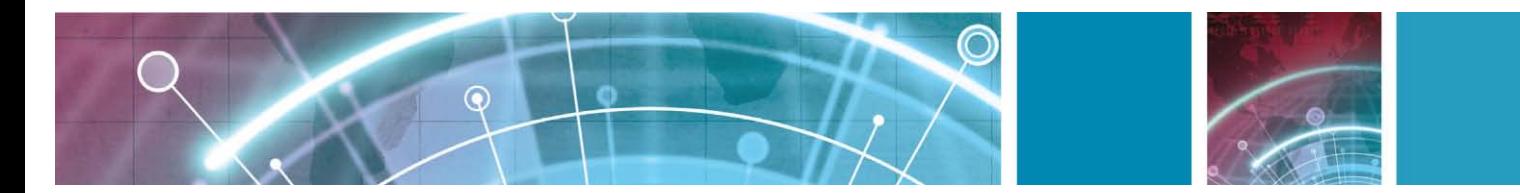

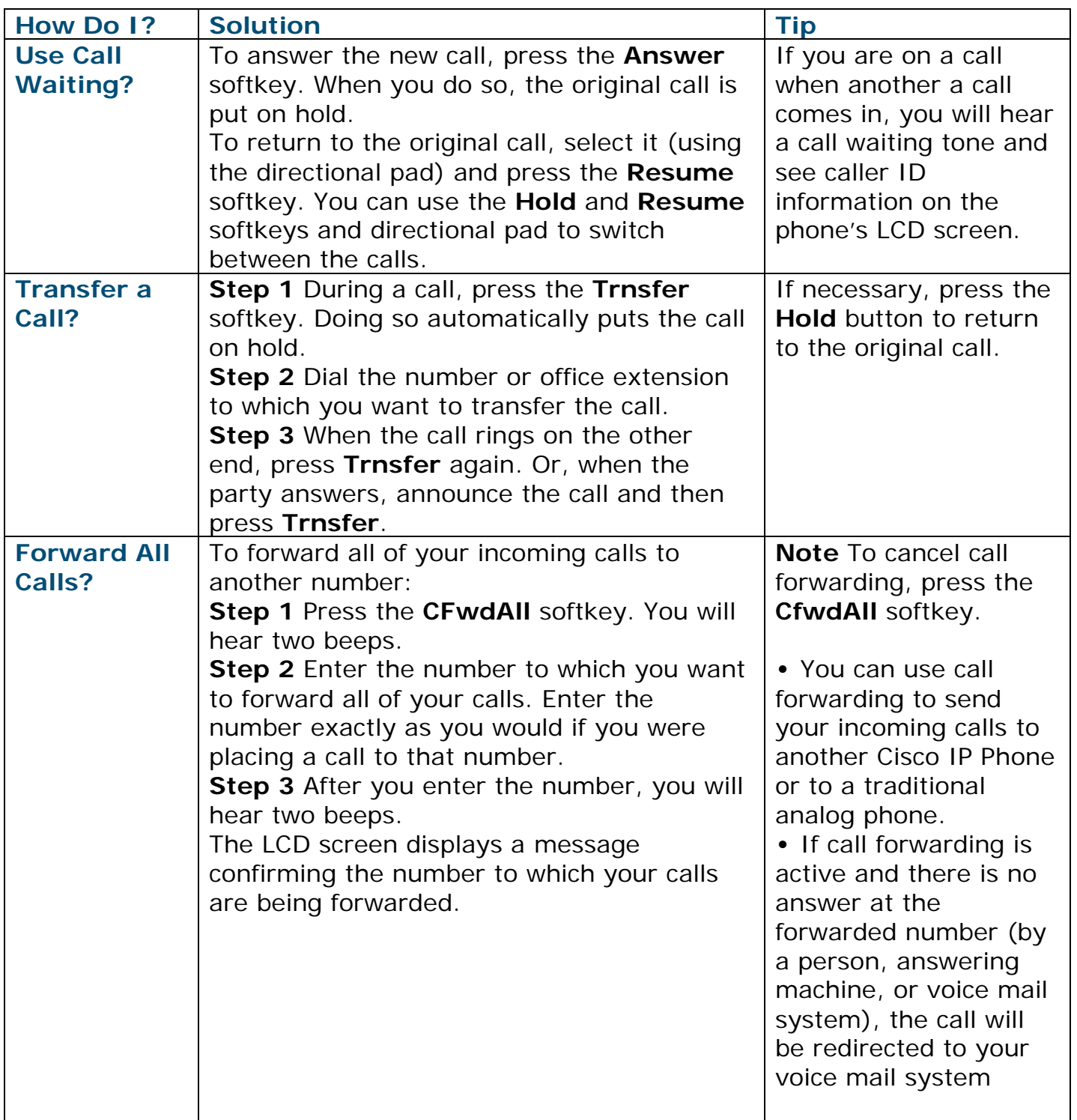

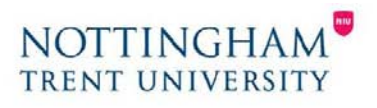

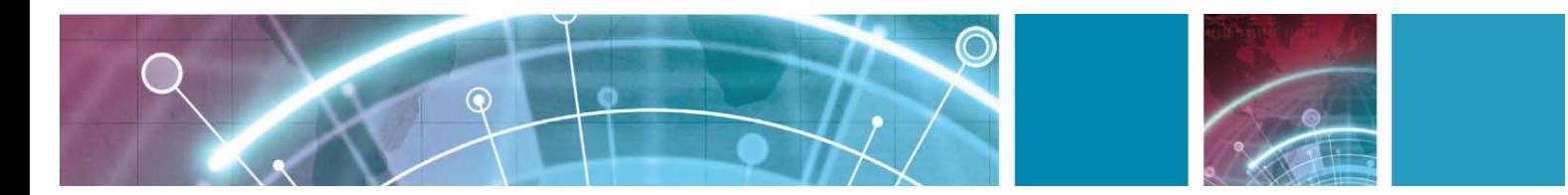

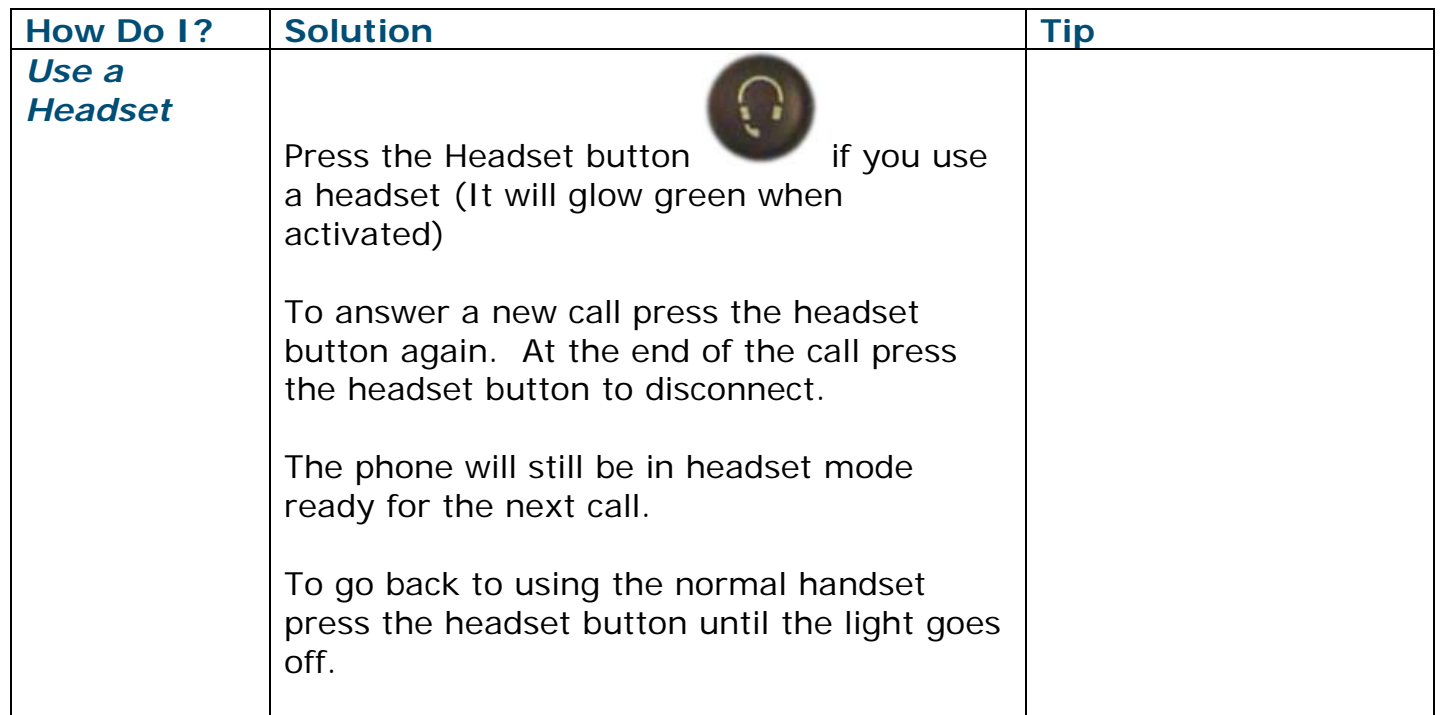

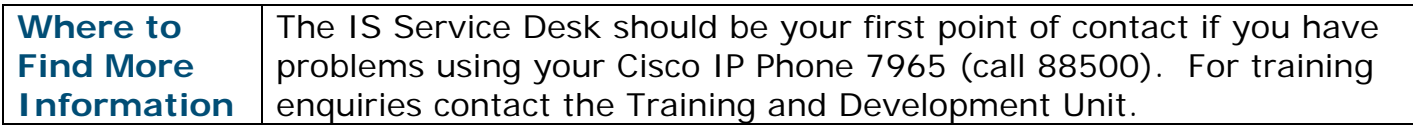

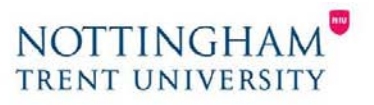